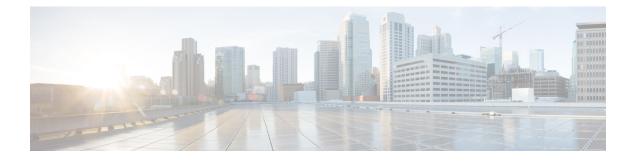

## show orbem

This chapter describes the output of the show orbem command.

- show orbem client id, on page 1
- show orbem status, on page 1
- show orbem session table, on page 3

## show orbem client id

Table 1: show orbem client id Command Output Descriptions

| Field                 | Description                                                                                                    |
|-----------------------|----------------------------------------------------------------------------------------------------|
| Application Server ID | The name of the ORBEM client as configured by the <b>client</b> command in the ORBEM configuration mode.                                                                                                    |
| State                 | The status of the ORBEM client as "Enabled" or "Disabled". This indicates whether or<br>not the system is manageable by the external Web Element Manager server: enabled<br>indicates that it can be managed, disabled indicates that it is unmanageable. |
|                       | If the status is "Disabled", it can be enabled by executing the <b>activate client id</b> command in the ORBEM Configuration Mode.                                                                                                    |
| Privileges            | The management capabilities of the client as "FCAPS" (Fault, Configuration, Accounting, Performance, and Security).                                                                                                    |

## show orbem status

Table 2: show orbem status Command Output Descriptions

| Field         | Description                                                                                              |
|---------------|----------------------------------------------------------------------------------------------------|
| Service State | Indicates whether the service state of the ORBEM client on the system is enabled (on) or disabled (off). |

I

| Field                          | Description                                                                                                    |
|--------------------------------|----------------------------------------------------------------------------------------------------|
| Management Functions           | Indicates which management functions ORBEM is currently allowing. Possible values for this field are:                                                                                                    |
|                                | • Fault                                                                                                    |
|                                | Configuration                                                                                                    |
|                                | • Accounting                                                                                                    |
|                                | Performance                                                                                                    |
|                                | • Security                                                                                                    |
| IOP URL                        | The universal resource locator (URL) of the system interface over which the Inter-ORB Protocol (IOP) will communicate.                                                                                                    |
| SSL Port                       | The Secure Socket Layer Inter-ORB Protocol (SIOP) TCP port that will be used by the ORB server (that runs on the system) to communicate with the client.                                                                                      |
| TCP port                       | The Internet Inter-ORB Protocol (IIOP) Transport Control Protocol (TCP) port that will be used by the ORB server (that runs on the system) to communicate with the client. This is only used if IIOP transport is needed in addition to SIOP. |
| Session Timeout                | The amount of time an ORBEM client-session can be open and remain idle before<br>ORBEM terminates the session. This value is a global value that is applied to all<br>configured ORBEM clients.                                               |
| Max Login Attempts             | The maximum number of times a client can attempt to login before ORBEM de-activates the client id.                                                                                                    |
| IIOP Transport                 | Indicates whether the Internet Inter-ORB Protocol (IIOP) transport is enabled (on) or disabled (off).                                                                                                    |
| Notification                   | Indicates whether the CORBA event notification service on the system is enabled (on) or disabled (off).                                                                                                    |
| Number of Current Sessions     | The number of ORBEM sessions that currently exist.                                                                                                    |
| Number of Event Channels Open  | The number of ORBEM event channels that are currently open.                                                                                                    |
| Number of Operations Completed | The number of ORBEM operations that have been completed.                                                                                                    |
| Number of Events Processed     | The number of ORBEM events that have been processed.                                                                                                    |
| Avg Operation Processing time  | The average processing time in seconds of recent ORBEM events.                                                                                                    |
| (last 1000)                    | The average processing time in seconds of the last 1000 ORBEM events.                                                                                                    |

## show orbem session table

Table 3: show orbem session table Command Output Descriptions

| Field              | Description                                                                                                    |
|--------------------|----------------------------------------------------------------------------------------------------|
| Session ID         | The identification number for the ORBEM session. This is a number used within the system to reference the session. |
| Application Server | The server that the ORBEM session is established with by the client id that was configured for the server.         |
| IP-Address         | The IP address associated with the ORBEM session.                                                                  |
| Notify Status      | The status of the notification associated with the ORBEM session.                                                  |
| Context Name       | The name of the context on the system that is facilitating the ORBEM configuration.                                |
| Last transaction   | The date and time of the last transaction between the system and the application server.                           |